## ГОСУДАРСТВЕННОЕ АВТОНОМНОЕ ПРОФЕССИОНАЛЬНОЕ ОБРАЗОВАТЕЛЬНОЕ УЧРЕЖДЕНИЕ «КАЗАНСКИЙ ПЕДАГОГИЧЕСКИЙ КОЛЛЕДЖ»

Рассмотрена и утверждена на заседании

предметно- цикловой комиссии преподавателей информационных технологий Протокол №  $\frac{4}{7}$  от (0,05 2021 года) Председатель ПЦК

/Ф.М.Саляхова/

**УТВЕРЖДАЮ** 

Заместитель директора по учебной работе ГАПОУ «Казанский педагогический

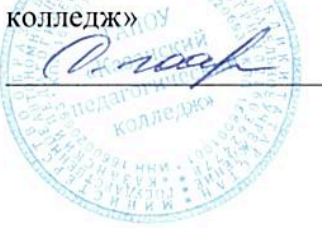

/Гаффарова С.М./

# РАБОЧАЯ ПРОГРАММА

# УЧЕБНОЙ ДИСЦИПЛИНЫ

# ЕН. 02 «Информатика и информационные технологии в профессиональной деятельности»

Специальность: 44.02.01 Дошкольное образование

Казань 2021

Рабочая программа учебной дисциплины ЕН.02 «Информатика и информационные технологии в профессиональной деятельности» разработана на основе Федерального государственного образовательного стандарта (далее - ФГОС) по специальности среднего профессионального образования (далее - СПО) 44.02.01 Дошкольное образование.

Организация-разработчик: ГАПОУ «Казанский педагогический колледж».

Разработчик: Гарипова А.Р, преподаватель информатики.

Рекомендована ПЦК информационных технологий, протокол № 4 от 10.05.2021г. и признана соответствующей требованиям ФГОС СПО и учебного плана специальности 44.02.01 Дошкольное образование.

Рассмотрена ОМС ГАПОУ «Казанский педагогический колледж», протокол № 8 от 29.06.2021г.и признана соответствующей требованиям ФГОС СПО специальности 44.02.01 Дошкольное образование.

# **СОДЕРЖАНИЕ**

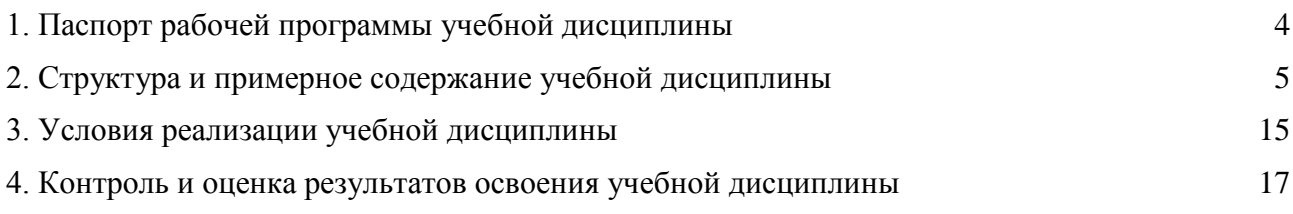

### **1. Паспорт рабочей программы учебной дисциплины Информатика и информационно-коммуникационные технологии (ИКТ) в профессиональной деятельности**

#### **1.1. Место учебной дисциплины в структуре основной профессиональной образовательной программы**

Учебная дисциплина «**Информатика и информационно-коммуникационные технологии (ИКТ) в профессиональной деятельности**» является обязательной частью математического и общего естественнонаучного цикла основной образовательной программы в соответствии с ФГОС по 44.02.01 Дошкольное образование.

Особое значение дисциплина имеет при формировании и развитии ОК 2 - ОК 9.

#### **1.2. Цель и планируемые результаты освоения дисциплины:**

В рамках программы учебной дисциплины обучающимися осваиваются умения и знания

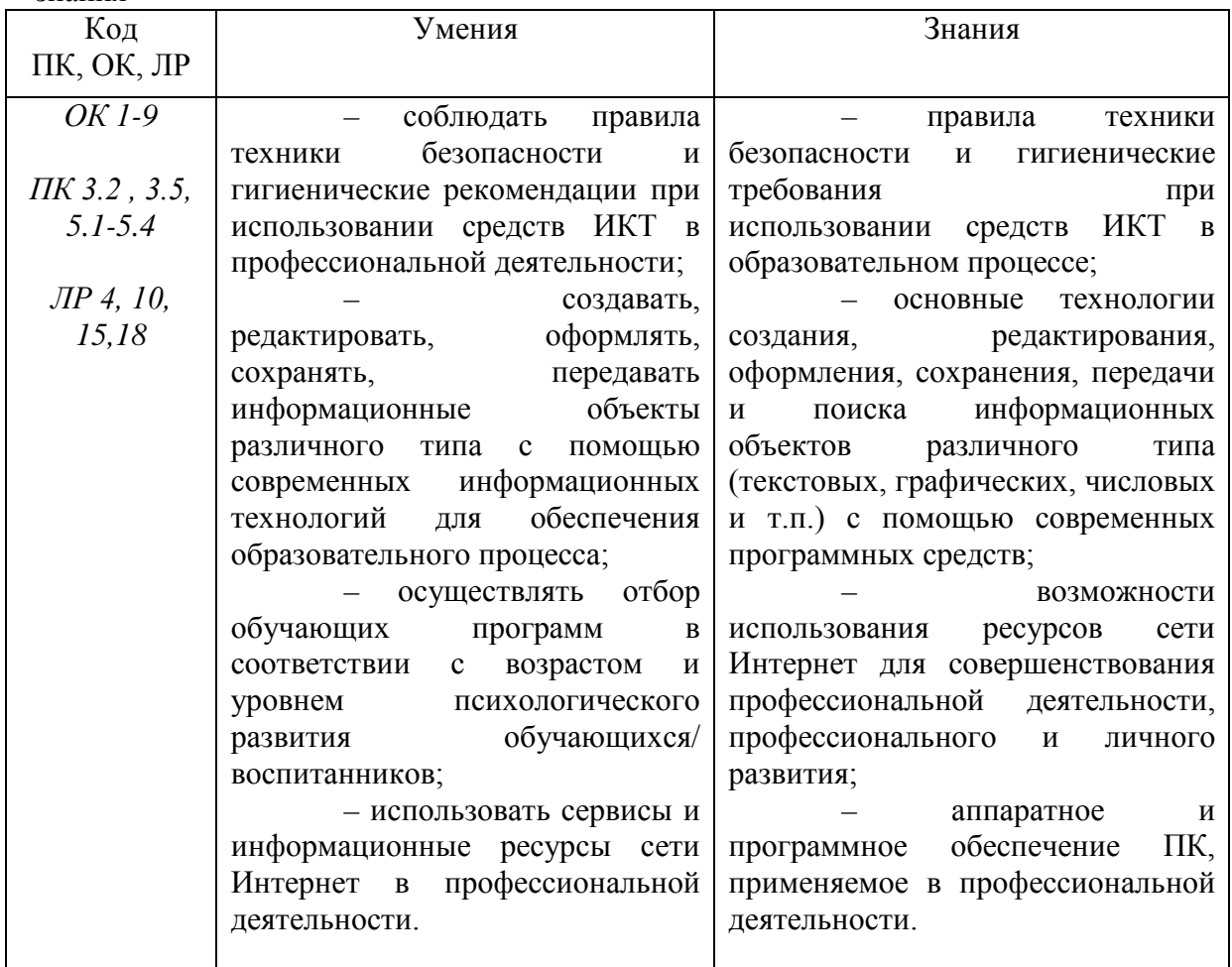

В процессе изучения учебной дисциплины формируются:

ОК 1. Понимать сущность и социальную значимость своей будущей профессии, проявлять к ней устойчивый интерес.

ОК 2. Организовывать собственную деятельность, определять методы решения профессиональных задач, оценивать их эффективность и качество.

ОК 3. Оценивать риски и принимать решения в нестандартных ситуациях.

ОК 4. Осуществлять поиск, анализ и оценку информации, необходимой для постановки и решения профессиональных задач, профессионального и личностного развития.

ОК 5. Использовать информационно-коммуникационные технологии для совершенствования профессиональной деятельности.

ОК 6. Работать в коллективе и команде, взаимодействовать с руководством, коллегами и социальными партнерами.

ОК 7. Ставить цели, мотивировать деятельность воспитанников, организовывать и контролировать их работу с принятием на себя ответственности за качество образовательного процесса.

ОК 8. Самостоятельно определять задачи профессионального и личностного развития, заниматься самообразованием, осознанно планировать повышение квалификации.

ОК 9. Осуществлять профессиональную деятельность в условиях обновления ее целей, содержания, смены технологий.

Профессиональные компетенции:

ПК 3.2. Проводить занятия с детьми дошкольного возраста.

ПК 3.5. Вести документацию, обеспечивающую организацию занятий.

ПК 5.1. Разрабатывать методические материалы на основе примерных с учетом особенностей возраста, группы и отдельных воспитанников.

ПК 5.2. Создавать в группе предметно-развивающую среду.

ПК 5.3. Систематизировать и оценивать педагогический опыт и образовательные технологии в области дошкольного образования на основе изучения профессиональной литературы, самоанализа и анализа деятельности других педагогов.

ПК 5.4. Оформлять педагогические разработки в виде отчетов, рефератов, выступлений.

ПК 5.5. Участвовать в исследовательской и проектной деятельности в области дошкольного образования.

ЛР 4. Проявляющий и демонстрирующий уважение к людям труда, осознающий ценность собственного труда. Стремящийся к формированию в сетевой среде личностно и профессионального конструктивного «цифрового следа».

ЛР 10. Заботящийся о защите окружающей среды, собственной и чужой безопасности, в том числе цифровой.

ЛР 15. Признающий ценности непрерывного образования, необходимость постоянного совершенствования и саморазвития; управляющий собственным профессиональным развитием, рефлексивно оценивающий собственный жизненный и профессиональный опыт.

ЛР 18.Осуществляющий свою деятельность на высоком профессиональном уровне, соблюдающий правовые, нравственные и этические нормы, уважающий честь и достоинство обучающихся и других участников образовательных отношений.

### **2. СТРУКТУРА И ПРИМЕРНОЕ СОДЕРЖАНИЕ УЧЕБНОЙ ДИСЦИПЛИНЫ**

#### **2.1. Объем учебной дисциплины и виды учебной работы**

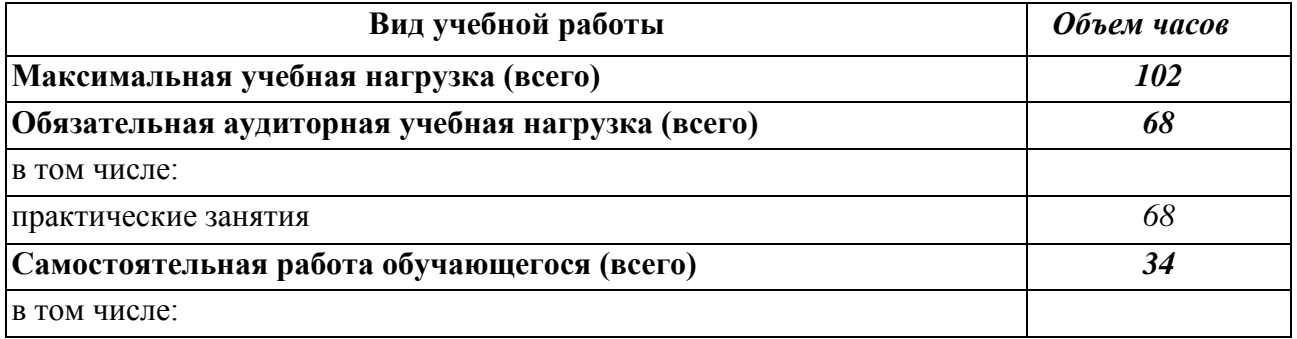

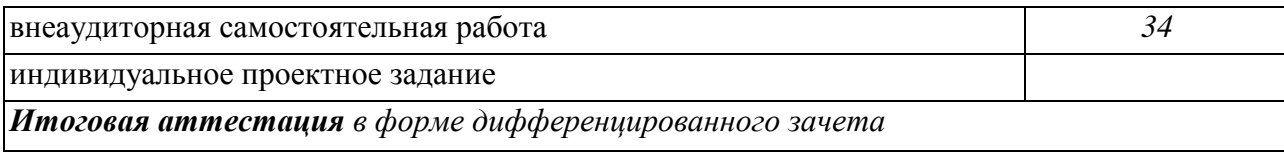

**2.2. Тематический план и содержание учебной дисциплины «Информатика и информационно-коммуникационные технологии (ИКТ) в профессиональной деятельности»** 

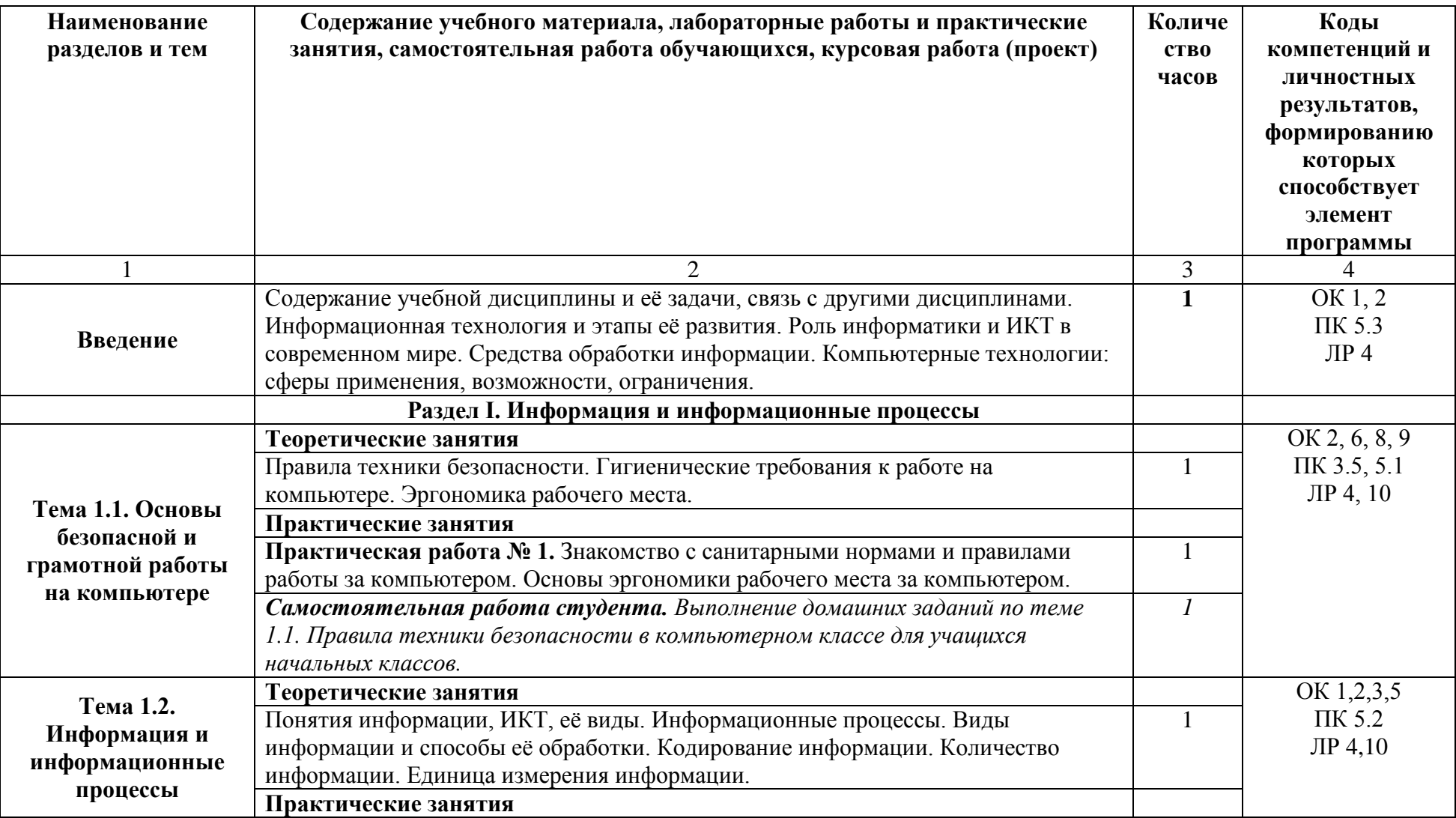

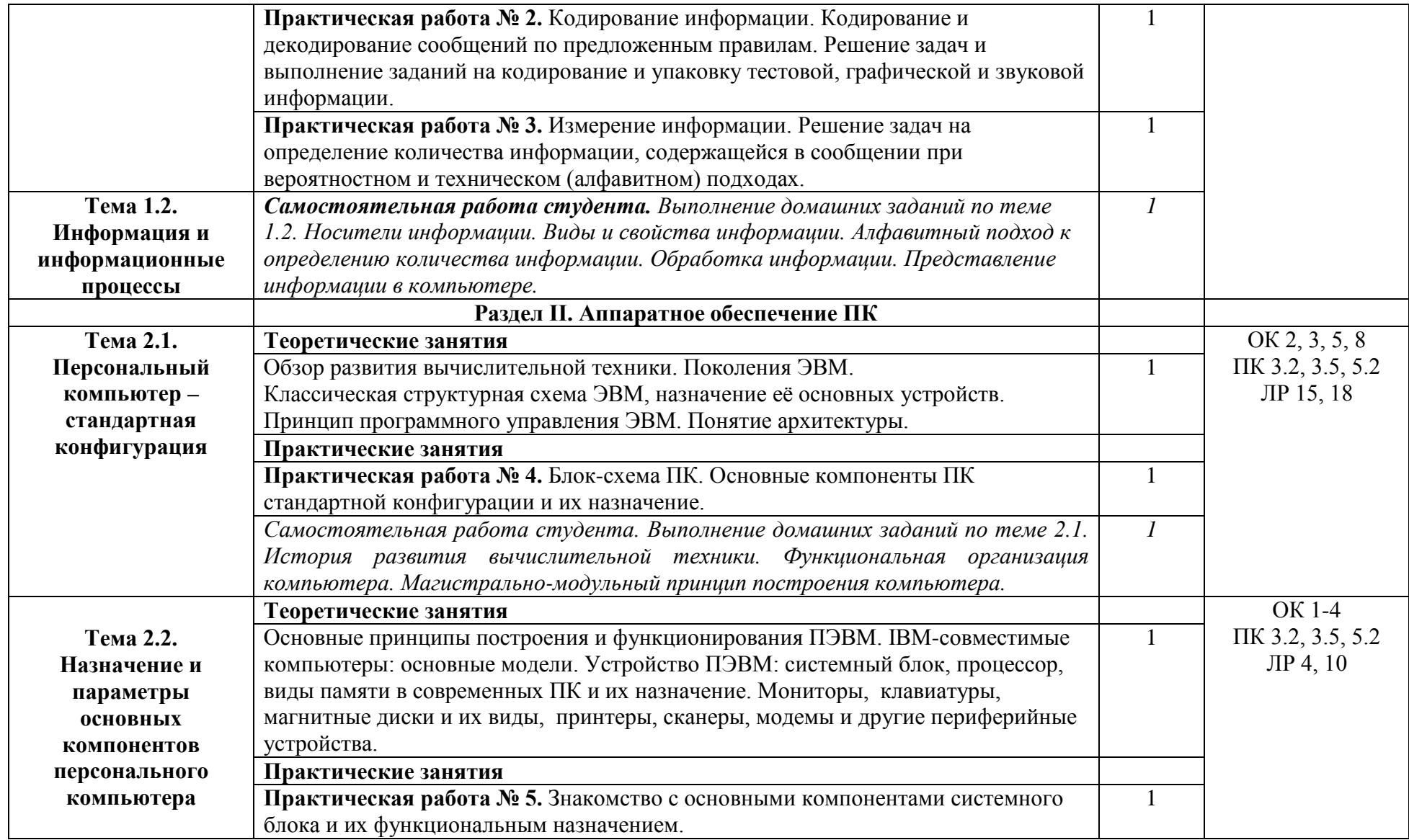

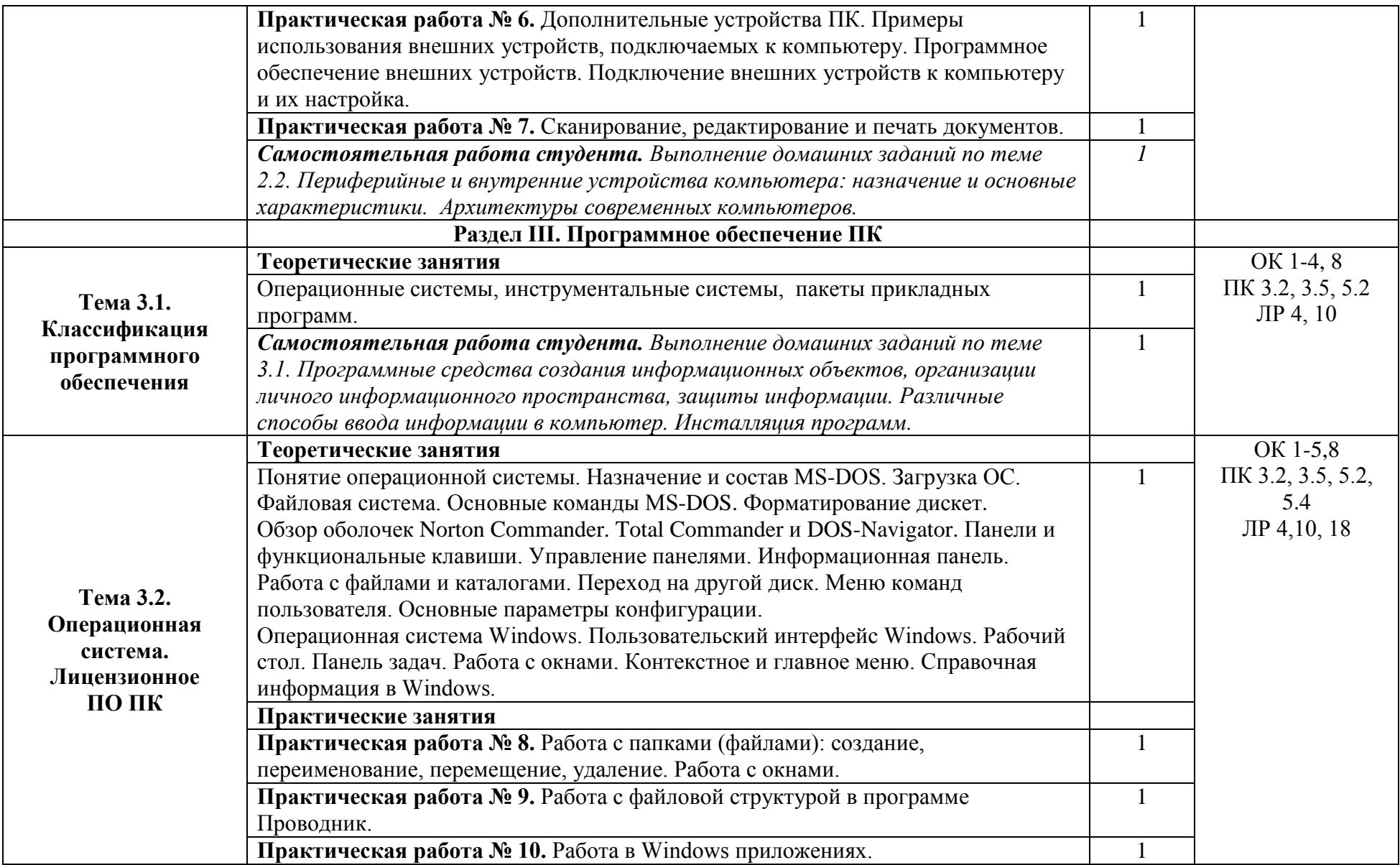

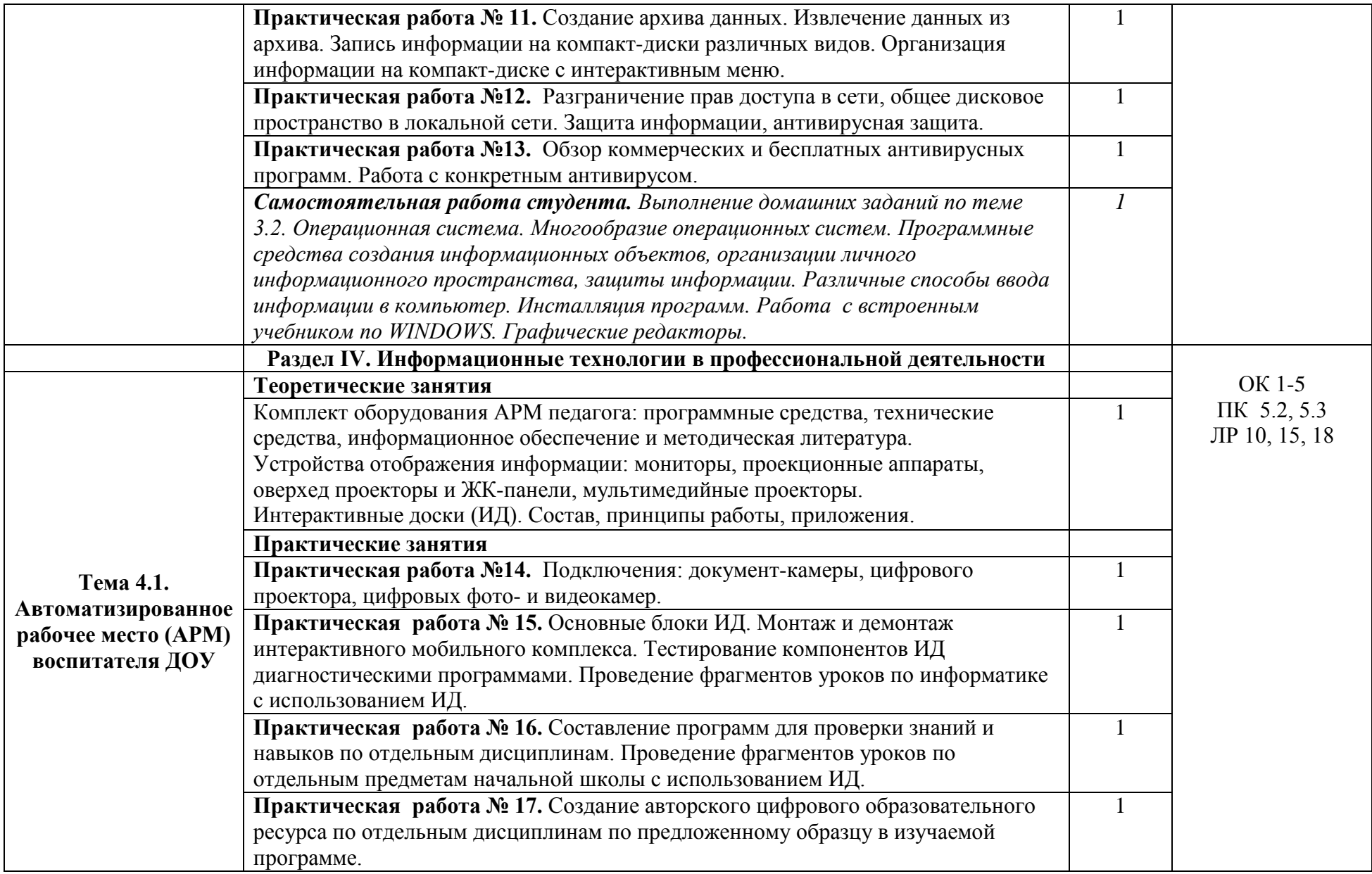

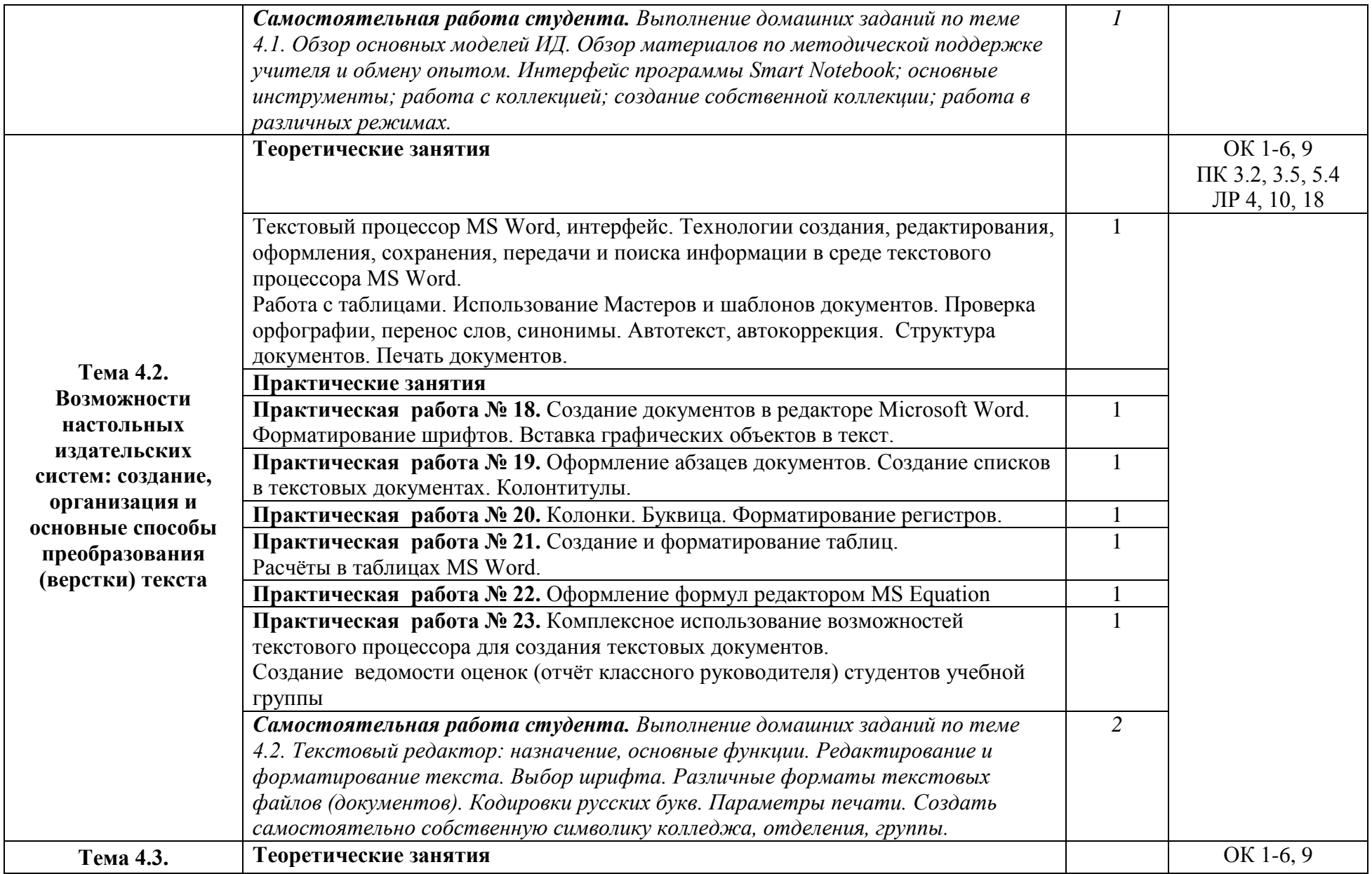

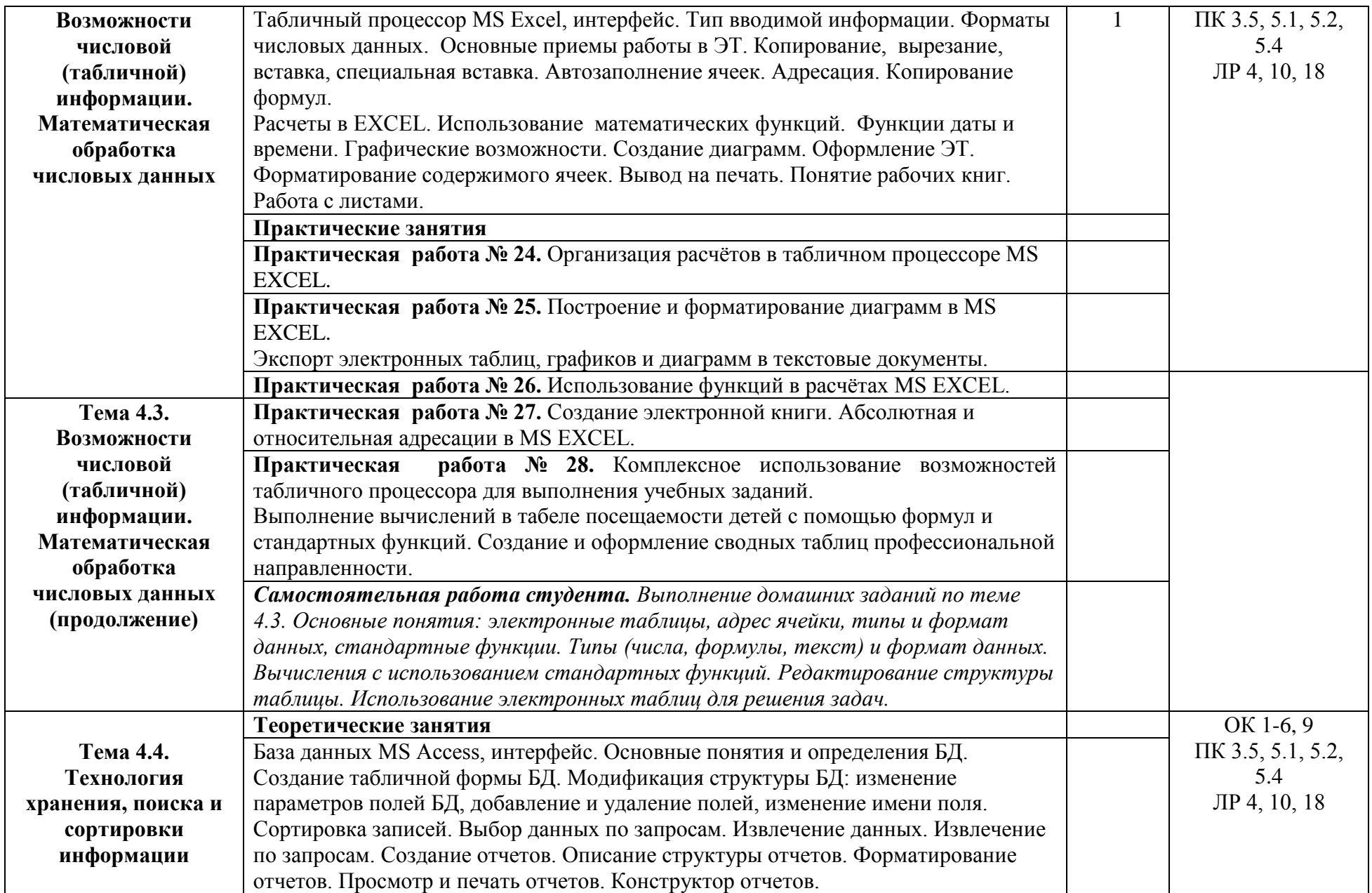

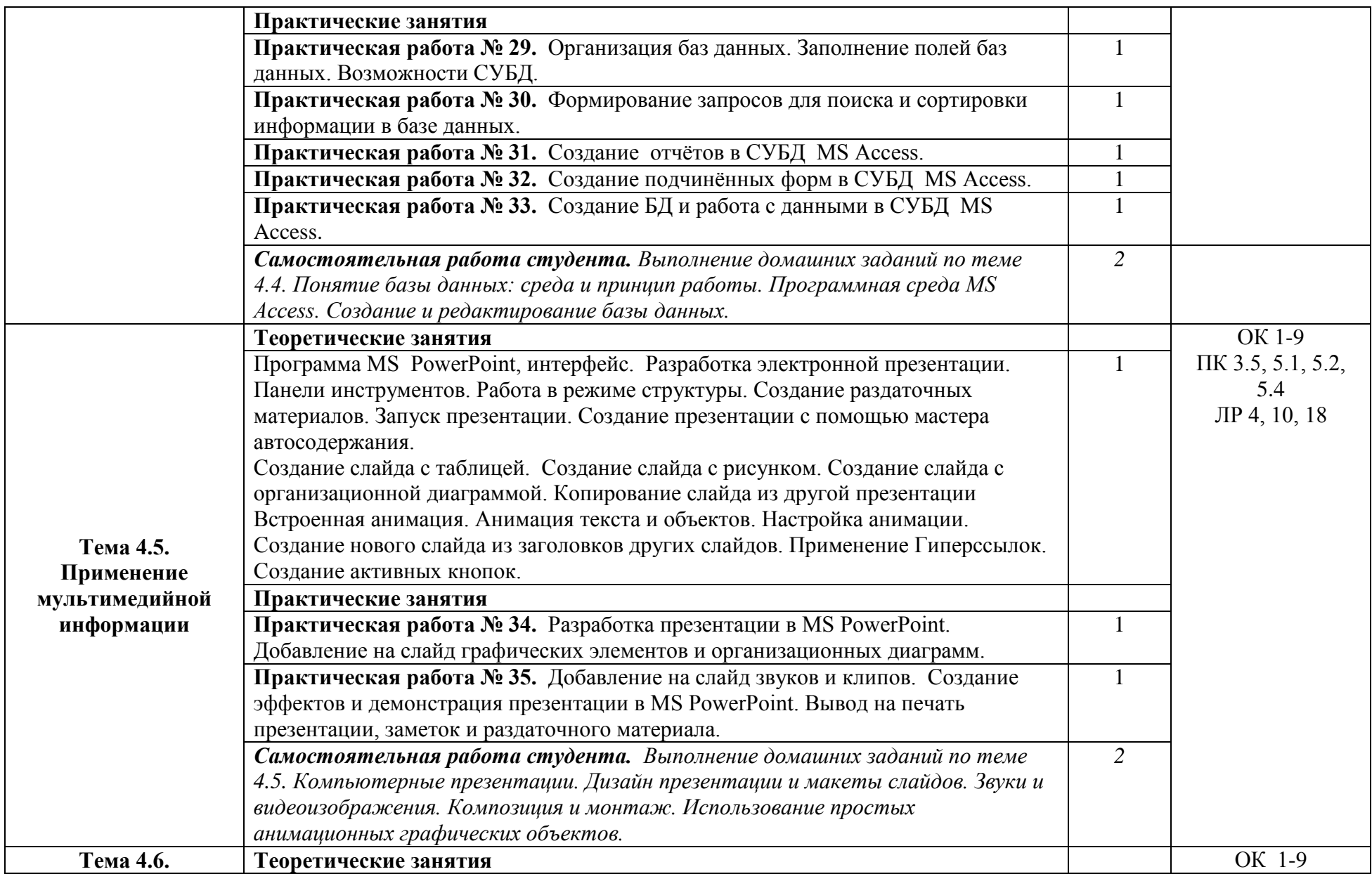

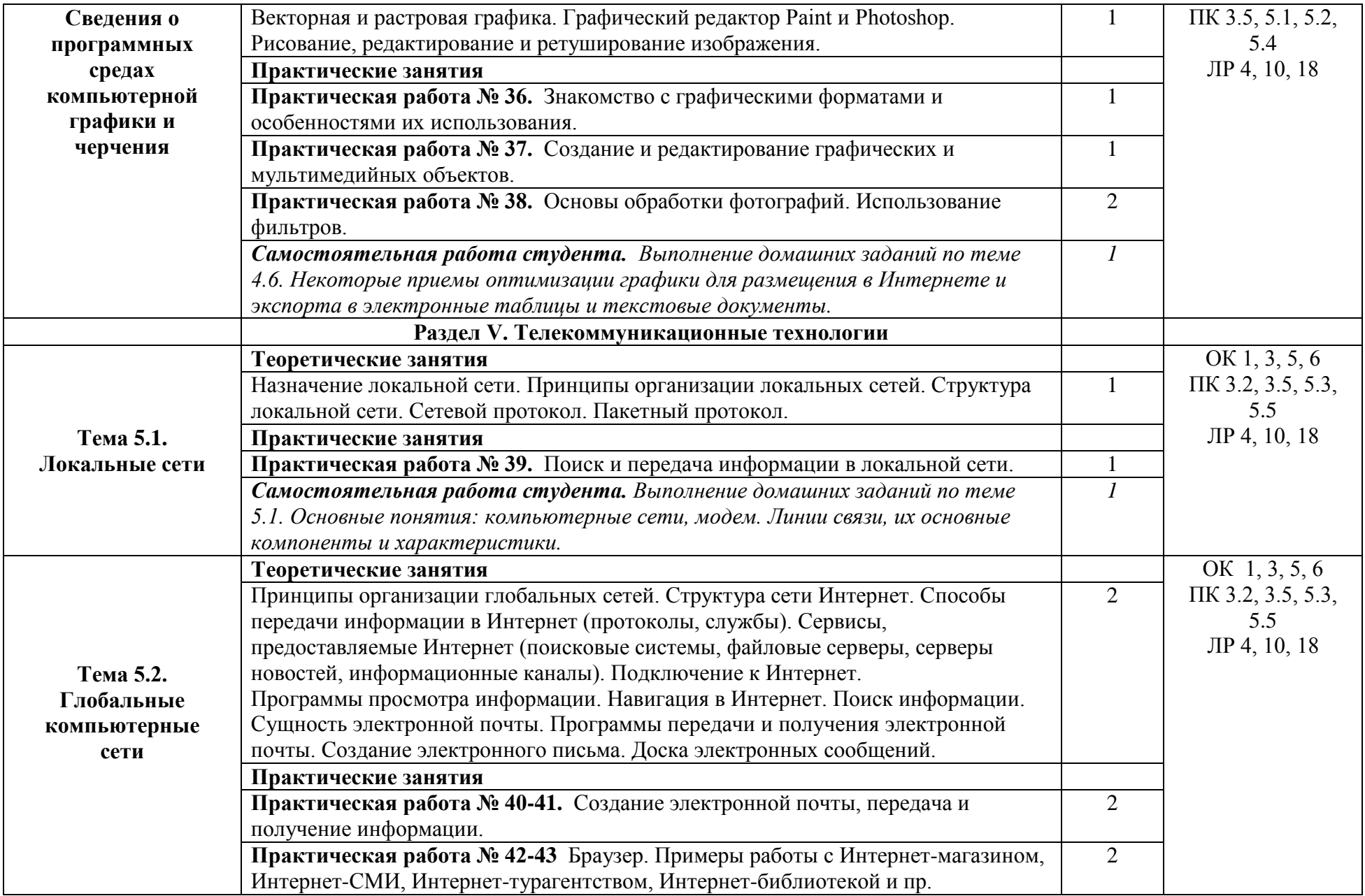

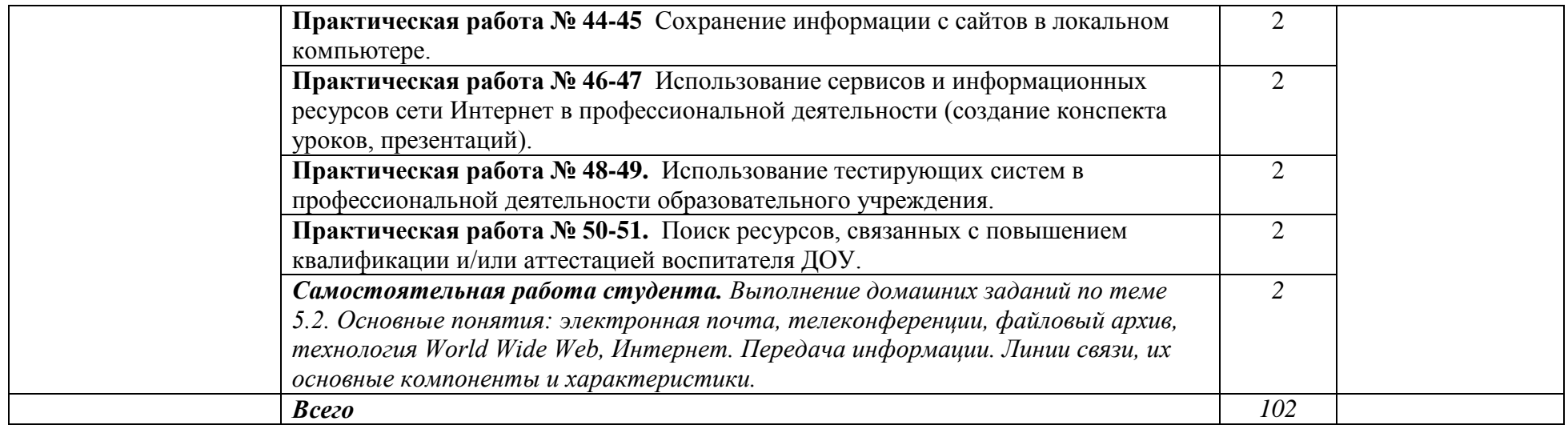

Для характеристики уровня освоения учебного материала используются следующие обозначения:

1 – ознакомительный (узнавание ранее изученных объектов, свойств);

2 – репродуктивный (выполнение деятельности по образцу, инструкции или под руководством);

3 – продуктивный (планирование и самостоятельное выполнение деятельности, решение проблемных задач).

### **3. УСЛОВИЯ РЕАЛИЗАЦИИ УЧЕБНОЙ ДИСЦИПЛИНЫ**

### **3.1. Требования к минимальному материально-техническому обеспечению учебной дисциплины**

Реализация учебной дисциплины требует наличия учебной лаборатории Информатики и информационно-коммуникационных технологий.

Оборудование лаборатории и рабочих мест лаборатории:

– посадочные места по количеству обучающихся;

– рабочее место преподавателя;

– комплект учебно-наглядных пособий «Информатика и ИКТ»;

– объемная модель персонального компьютера;

– образцы внутренней структуры процессора (модули памяти DIMM, RIMM, DDR, системная плата, звуковая плата, сетевая плата и внутренний модем);

Технические средства обучения:

– интерактивная доска с лицензионным программным обеспечением и мультимедиапроектор;

– персональные компьютеры;

– принтер и сканер.

#### **3.2. Информационное обеспечение обучения**

#### **Перечень рекомендуемых учебных изданий, Интернет-ресурсов, дополнительной литературы**

*Основные источники:*

1. Кузнецов А.А. и др. Информатика, тестовые задания. – М., 2006. -152с.

2. Михеева Е.В. Практикум по информации: учеб. пособие. – М., 2005. – 190с.

3. Михеева Е.В., Титова О.И. Информатика: учебник. – М., 2005. -350с.

4. Михеева Е.В., Титова О.И., Информатика: учебник для студетнов сред. проф. образования. – М.: Издательский центр «Академия», 2018.-352с.

5. Михеева Е.В., Титова О.И., Практикум по информатике: учеб. пособие для студентов сред. проф. образования. – М.: Издательский центр «Академия», 2007.-192с.

6. Семакин И.Г. и др. Информатика. Структурированный конспект базового курса. – М., 2005. -542с.

7. Уваров В.М., Силакова Л.А., Красникова Н.Е. Практикум по основам информатики и вычислительной техники: учеб. пособие. – М., 2005. -264с.

8. Шафрин Ю.А. Информатика. Информационные технологии. Том 1-2. – М., 2004. - 311с.

9. Каталог видеоуроков TeachVideo.ru. Форма доступа: [http://www.teachvideo.ru/catalog?utm\\_source=adwords&utm\\_medium=cpc&utm](about:blank)  \_campaign=learning\_lessons&gclid=CI7Ej6Oax6YCFckq3godzyO3FA

*Дополнительные источники:*

1. Андреева Е.В. и др. Математические основы информатики, Элективный курс. – М., 2005. -243с.

2. Макарова Н.В., Николайчук Г.С., Титова Ю.Ф., Информатика и ИКТ. Учебник. 11 класс. Базовый уровень. – СПб.: Питер, 2008.-224с.

3. Залогова Л.А. Компьютерная графика. Практикум. Учебное пособие. Элективный курс. – М., 2005. -362с.

4. Майкрософт. Основы программирования на примере Visual Basic.NET. – М., 2005. -361с.

5. Майкрософт. Учебные проекты с использованием Microsoft Office. – М., 2006. -422 с.

6. Монахов М.Ю. Учимся проектировать на компьютере. Элективный курс. Практикум. – М., 2005. -323с.

7. Угринович Н.Д. Преподавание курса «Информатика и ИКТ» 7–11 классы. – М., 2005. -805с.

8. Семакин И.Г., Хеннер Е.К. Информатика. Задачник-практикум 8–11 кл. (в 2 томах). – М., 2002. -134с.

9. Семакин И.Г., Хеннер Е.К. Информатика. Учебник 10-11 кл. – М., 2007.-641с.

10. Самылкина Н.Н. Построение тестовых задач по информатике. Методическое пособие. – М., 2006. -185с.

11. «Информатика и образование»: ежемесячный научно-методический журнал Российской Академии образования.

12. «Информатика в школе»: ежемесячный научно-методический журнал Российской Академии образования.

13. Электронный журнал «Информатика и информационные технологии в образовании». Форма доступа: <http://www.rusedu.info/>

14. Экономическая информатика. Форма доступа: [http://www.lessons-tva.info/edu/e](http://www.lessons-tva.info/edu/e-informatika.html)[informatika.html](http://www.lessons-tva.info/edu/e-informatika.html)

15. Информатика и ИКТ. Форма доступа: <http://ru.wikipedia.org/w/index.php>

16. Мир информатики. Форма доступа: <http://jgk.ucoz.ru/dir/>

17. Виртуальный компьютерный музей. Форма доступа: [http://www](http://www/). сomputermuseum.ru/index.php

18. Информационно-образовательный портал для учителя информатики и ИКТ. Форма доступа: <http://www.klyaksa.net/>

19. Методическая копилка учителя информатики. Форма доступа: [http:// www.metod](about:blank)[kopilka.ru/page-2-1-4-4.html](http://www.metod-kopilka.ru/page-2-1-4-4.html)

20. Азбука компьютера и ноутбука. Форма доступа: [http://www.computer-p](about:blank)rofi.ru/

## **4. КОНТРОЛЬ И ОЦЕНКА РЕЗУЛЬТАТОВ ОСВОЕНИЯ УЧЕБНОЙ ДИСЦИПЛИНЫ**

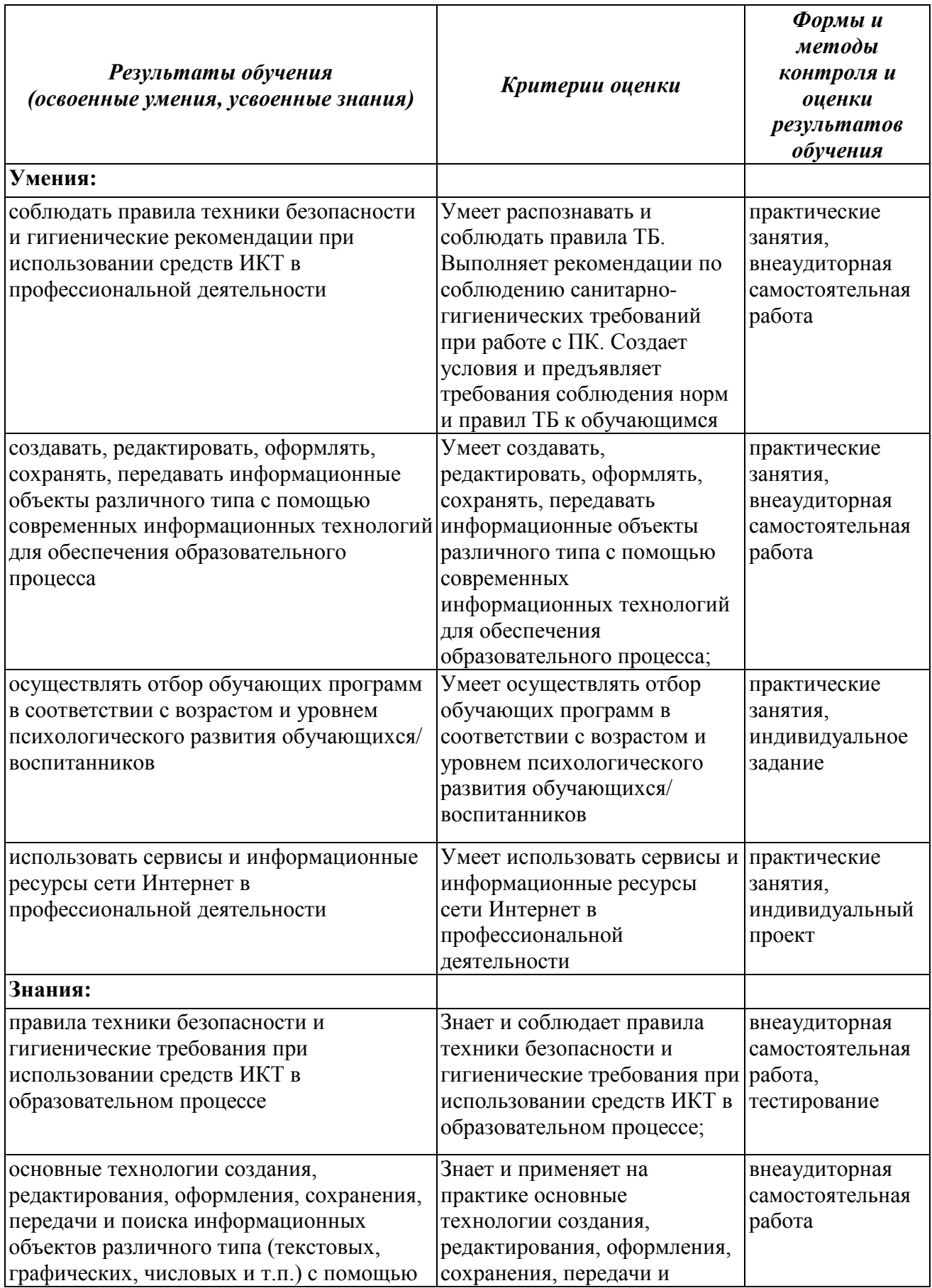

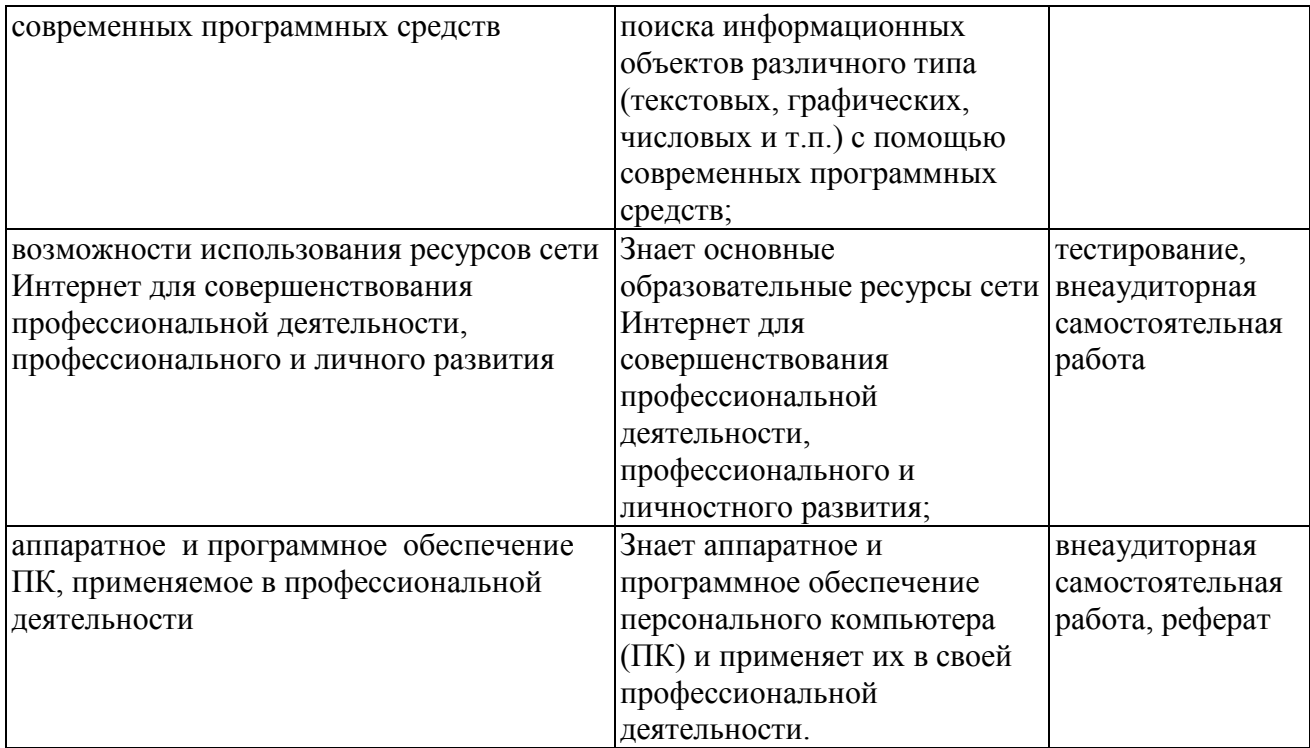